## 学認による Science の利用について

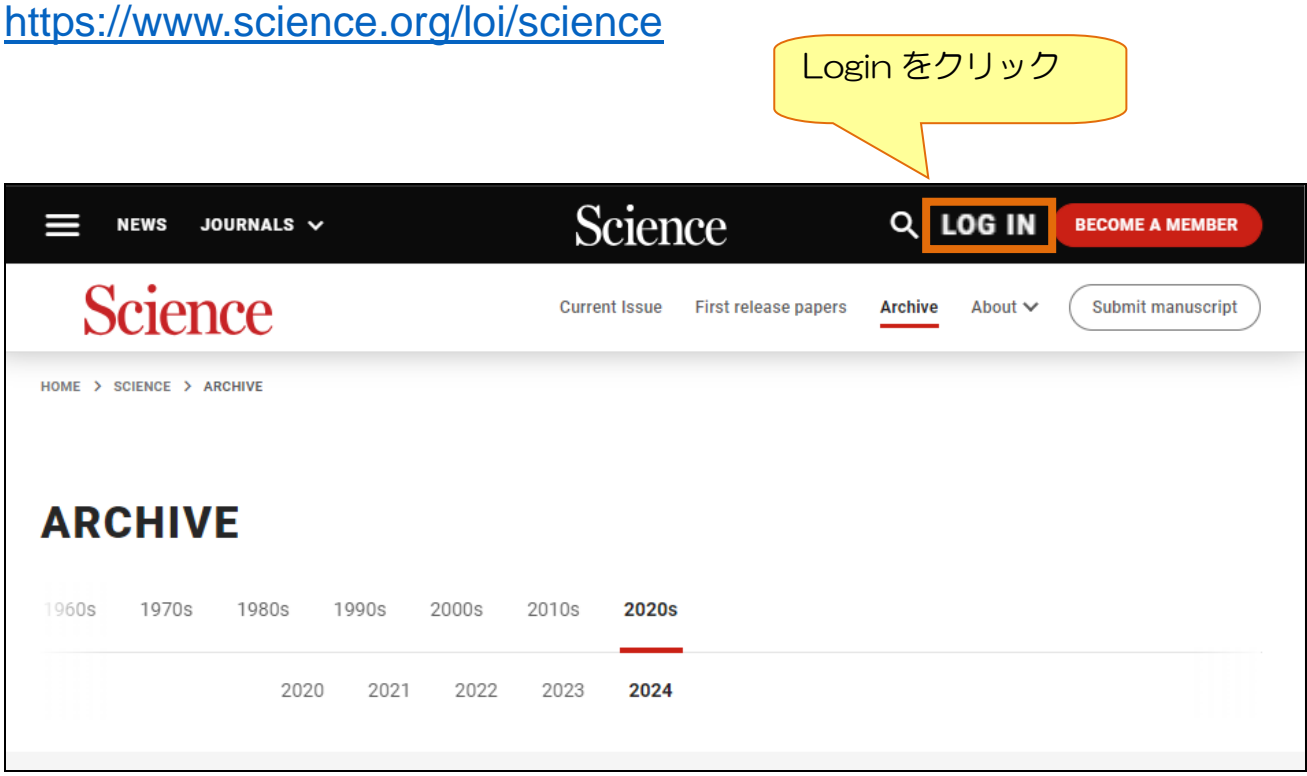

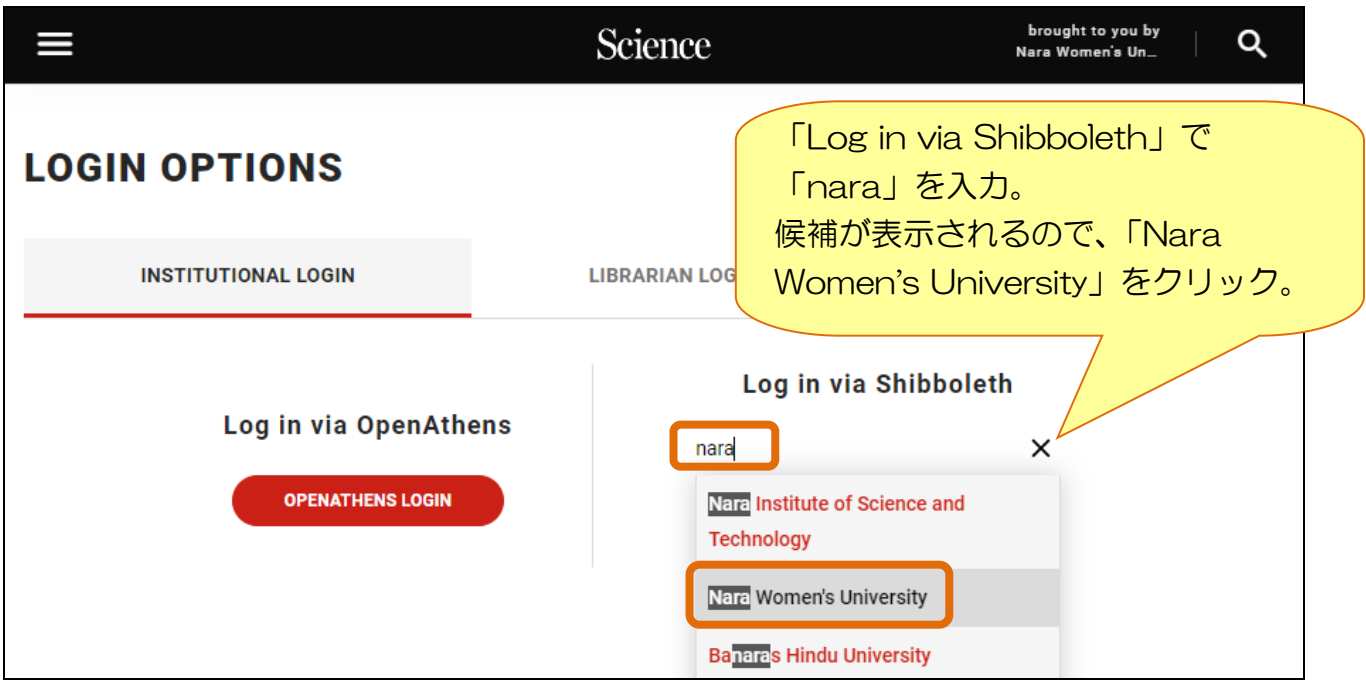

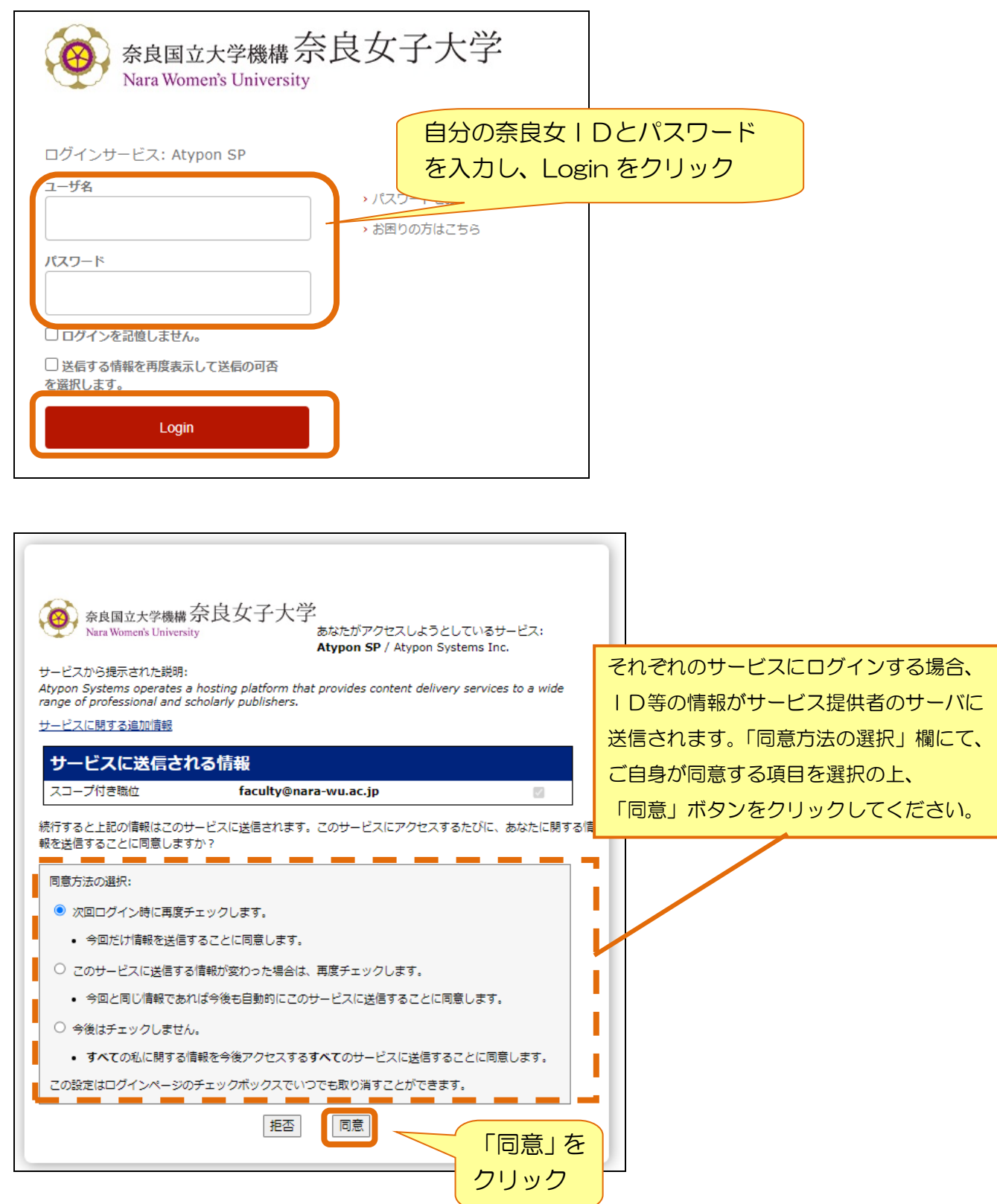

以上で学認で認証されます。

Science 内の奈良女子大学で契約している論文については、学外からも 利用可能になります。